#### Cvičenie z PTS

9.3.2010

# Interaction diagrams

- Sequence diagrams
	- Zobrazuje priebeh komunikácie v čase
	- Zobrazuje sekvenciu správ posielaných medzi objektami
- Collaboration diagrams
	- Bez časovej osy
	- Zobrazuje interakciu medzi objektmi (bez rozmeru času)
- Diagramy vyjadrujú podobnú informáciu, ale zobrazenú z rôznych pohľadov

#### Sequence diagram

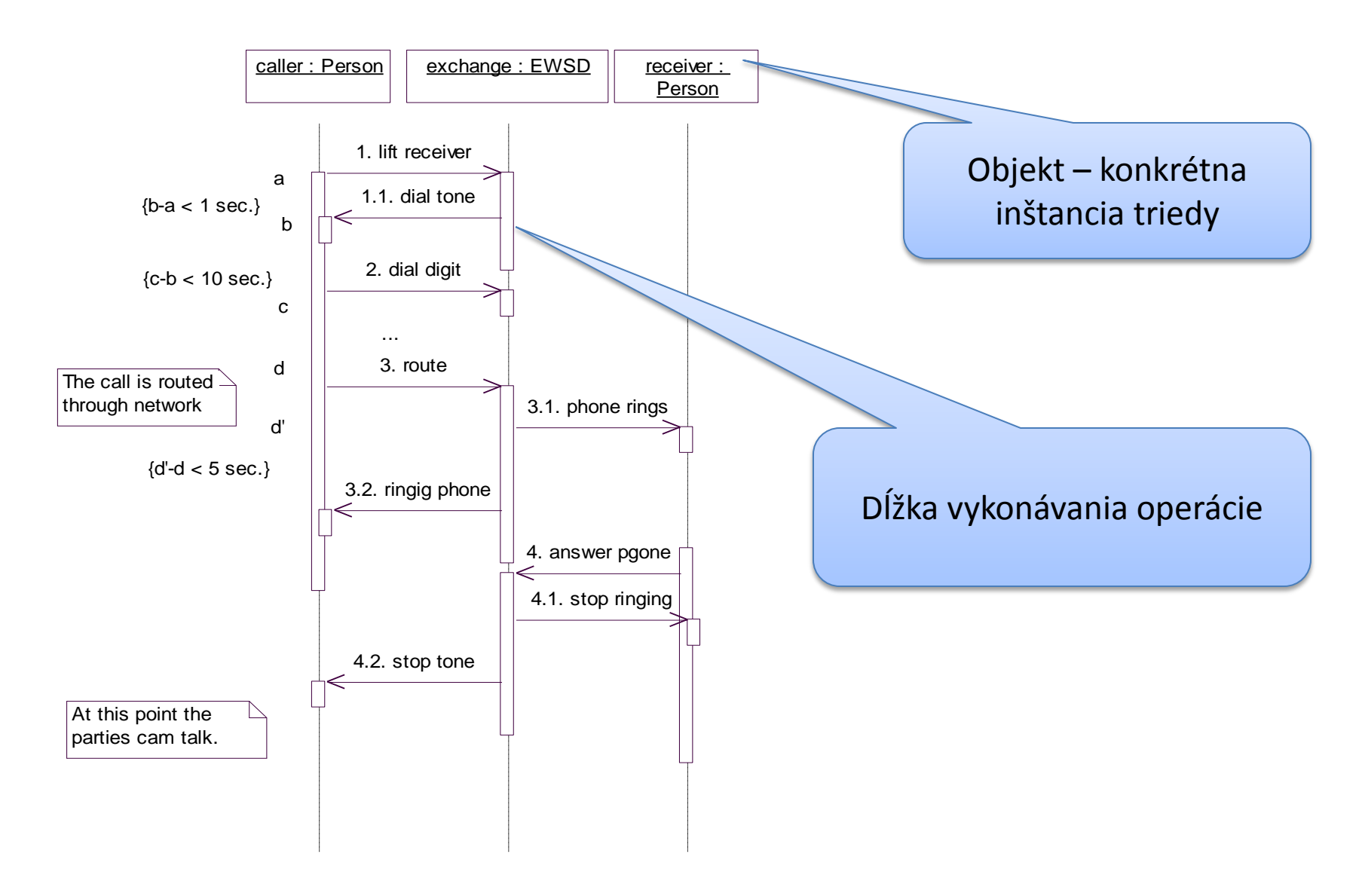

# Collaboration diagram

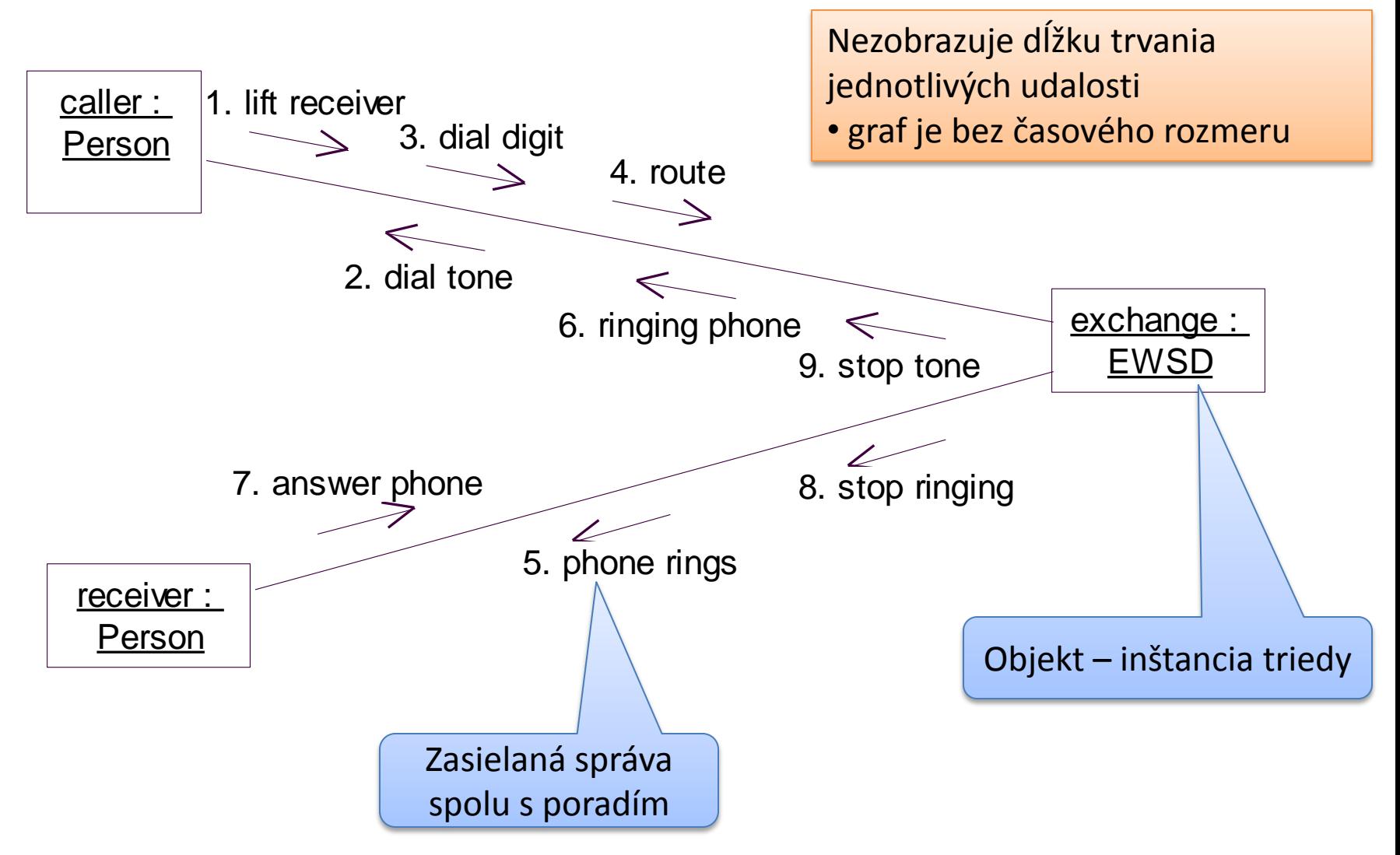

# Collaboration/Sequence diagram

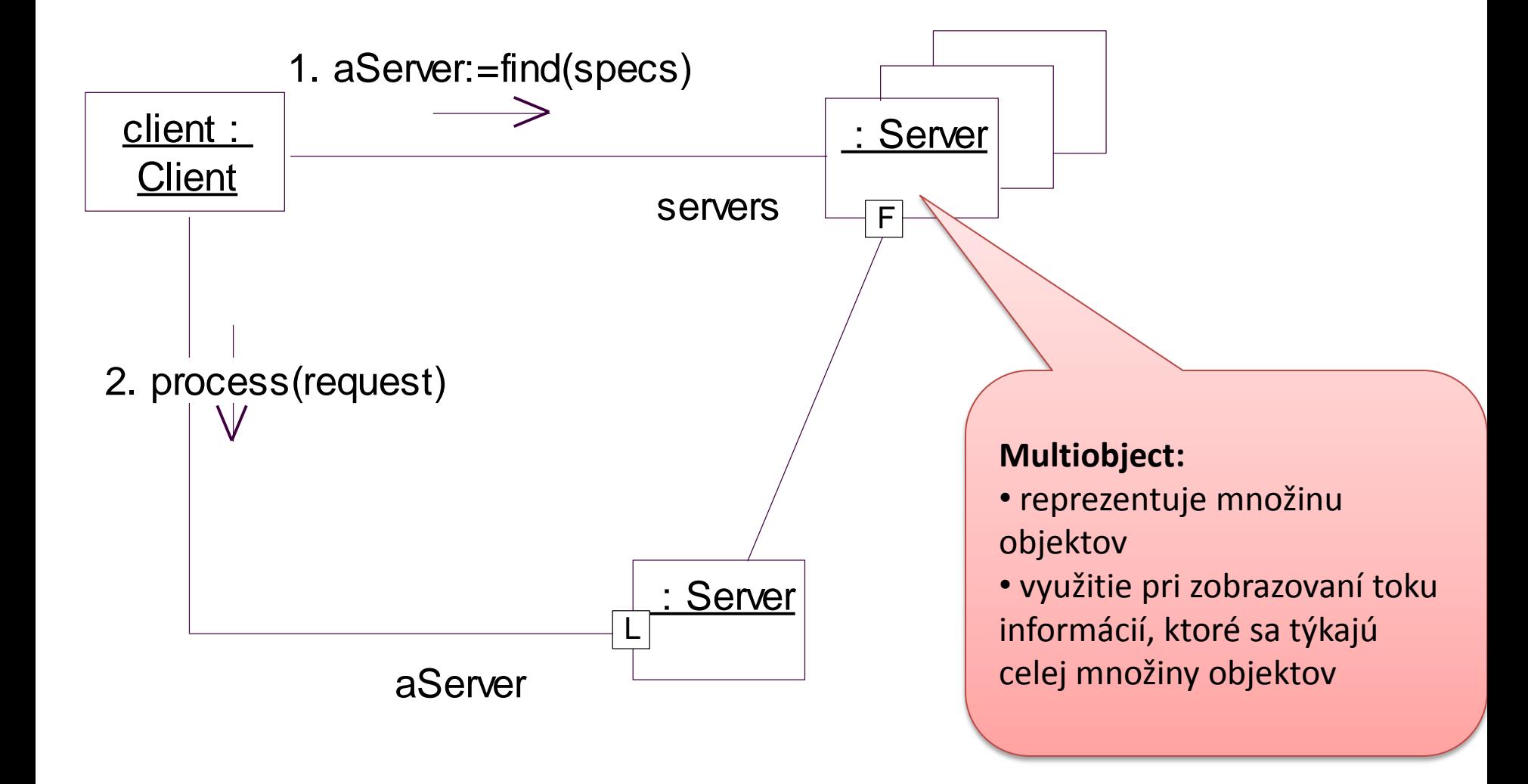

- Zobrazuje sekvenciu stavov, ktorými objekt prejde počas svojej existencie vzhľadom na prijaté podnety
- Priradený je k nejakej triede alebo metóde

Subway Turnstile :

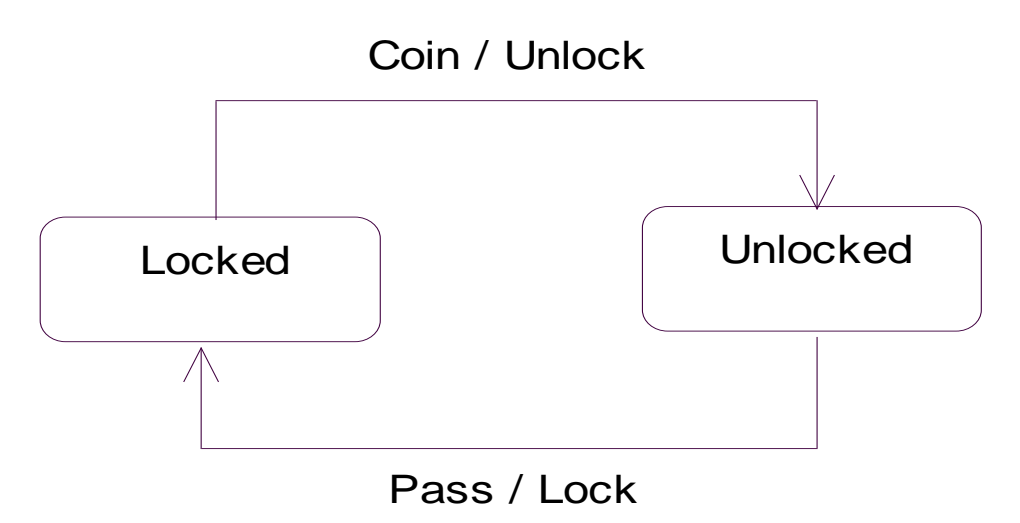

#### • Stav

- Okolnosť, ktorá nastane počas existencie objektu a počas ktorej objekt vykoná určitú akciu alebo očakáva nejakú udalosť
- Notácia:

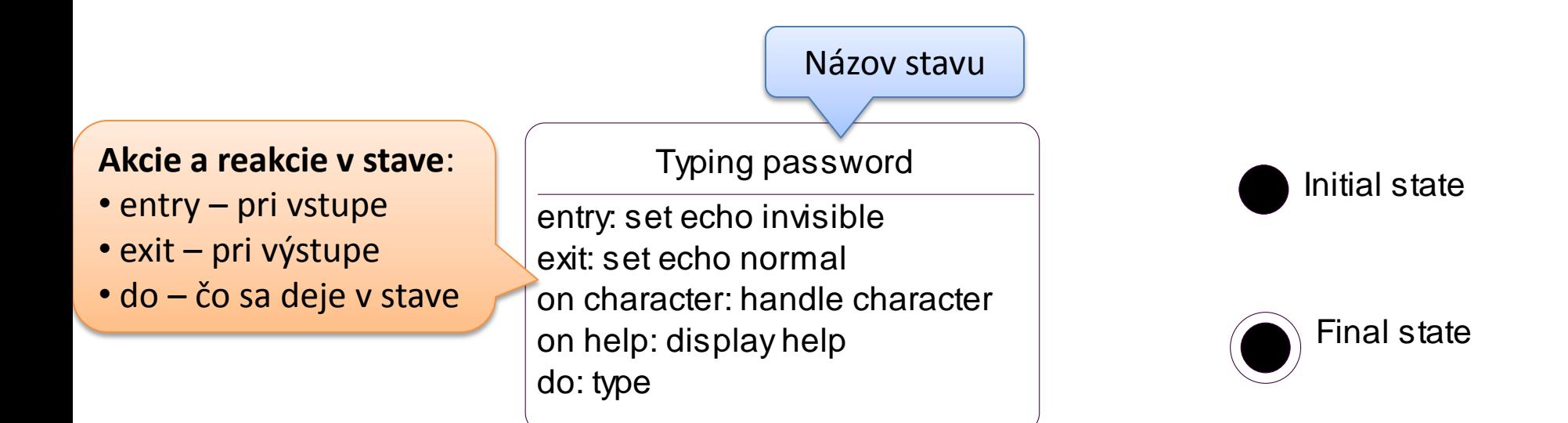

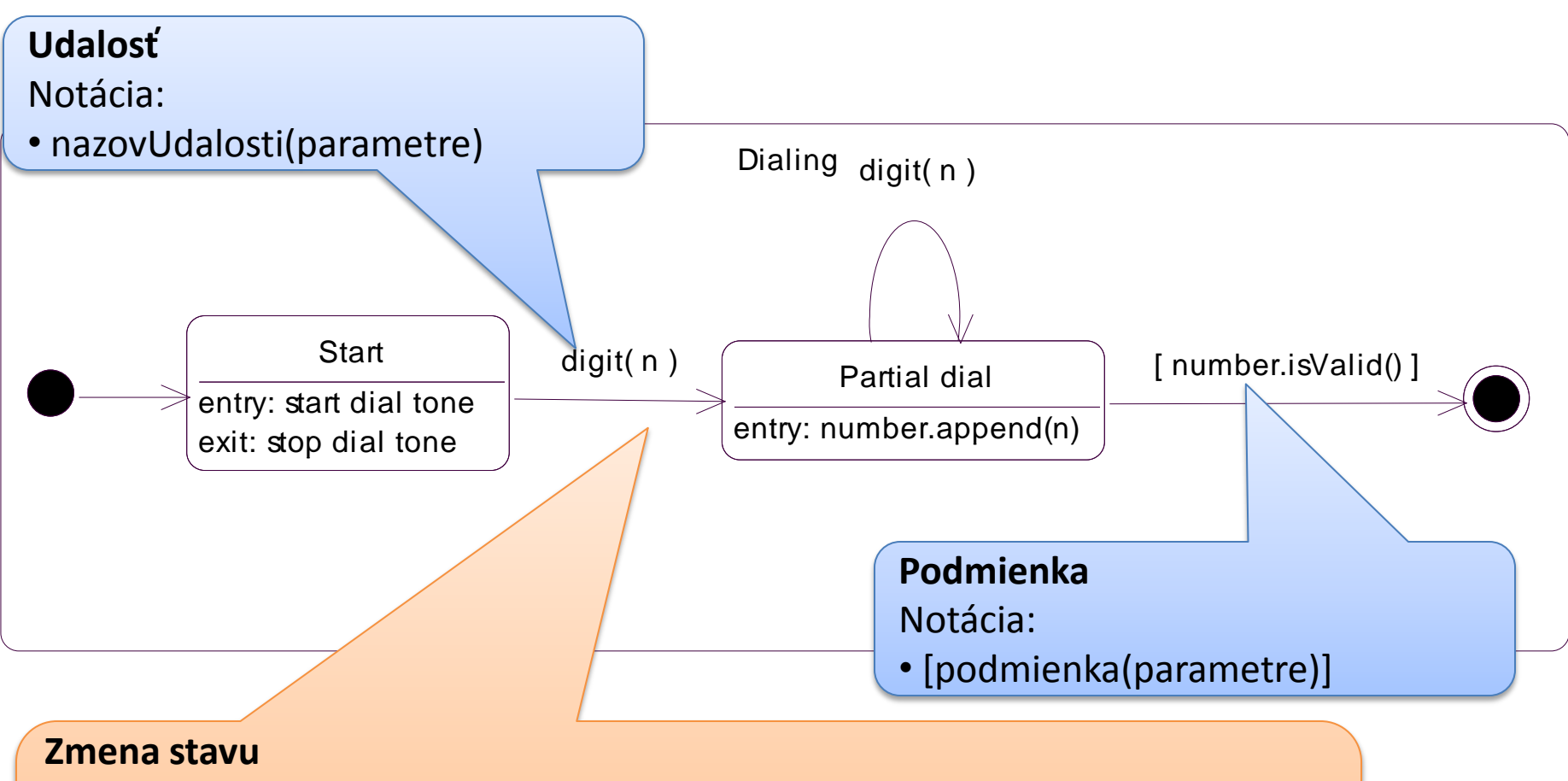

#### Notácia:

- udalost(parametre) [podmienka(parametre)] / akcia
- right-mouse-down (location) [location in window] / object := pick-object (location); object.highlight ()

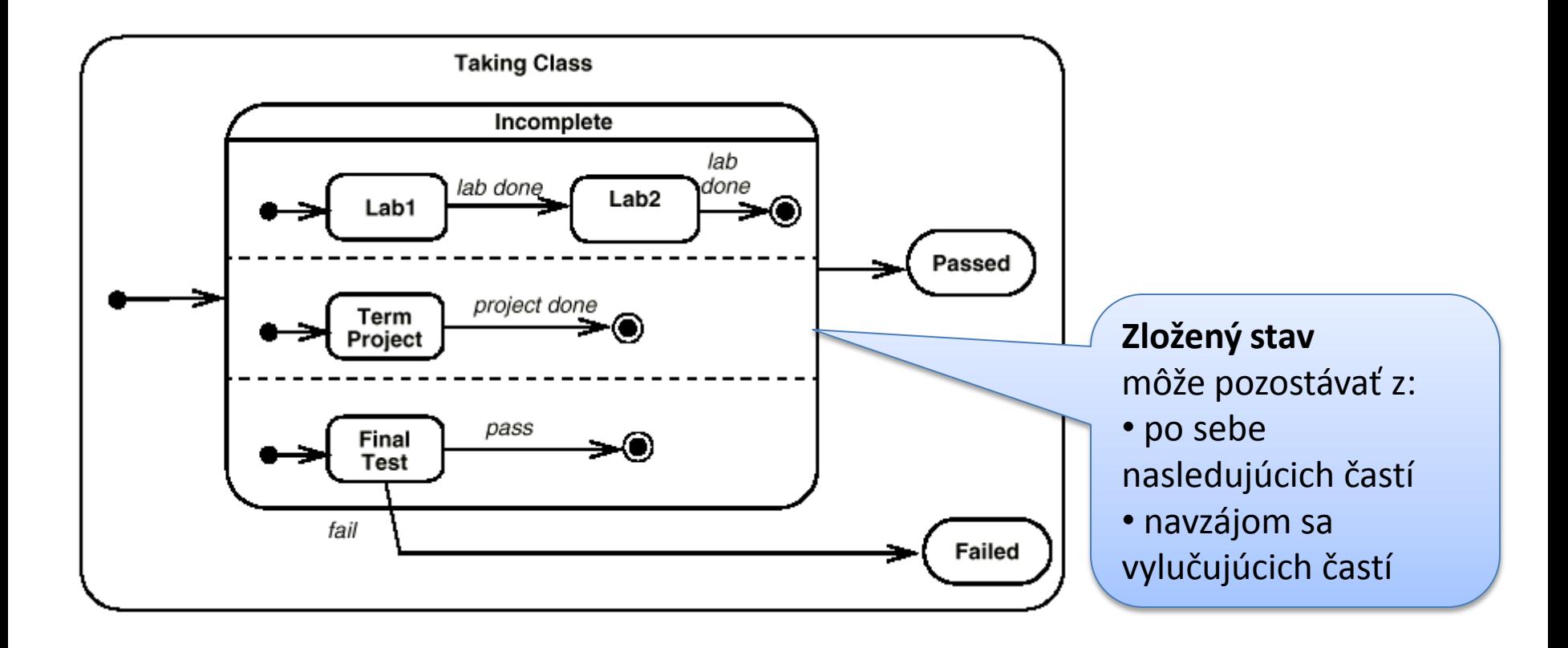

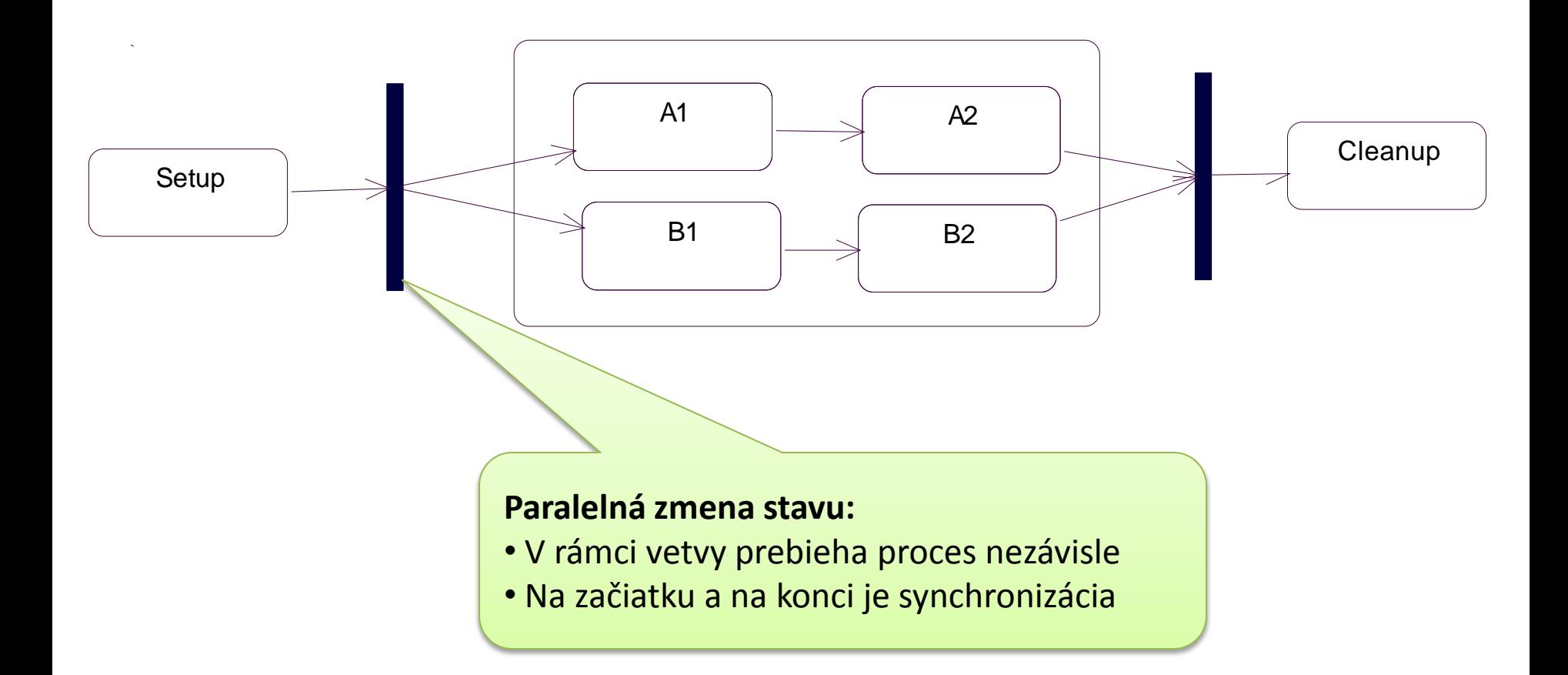

- Druh stavového automatu, v ktorom stavy reprezentujú vykonávanie nejakých udalostí a zmeny stavov sú spustené vykonaním operácie v stave
- Je priradený k triede, metóde alebo k use case
- Cieľom je znázorniť interný proces (naopak ako je to v statechart, kde sú aj externé udalosti)
- Používajte activity diagram keď všetky zmeny stavov sú dané vykonaním nejakých interných akcií
- Používajte statechart, keď môžu nastať extenrné, nesynchronizované udalosti

#### **Person::Prepare Beverage**

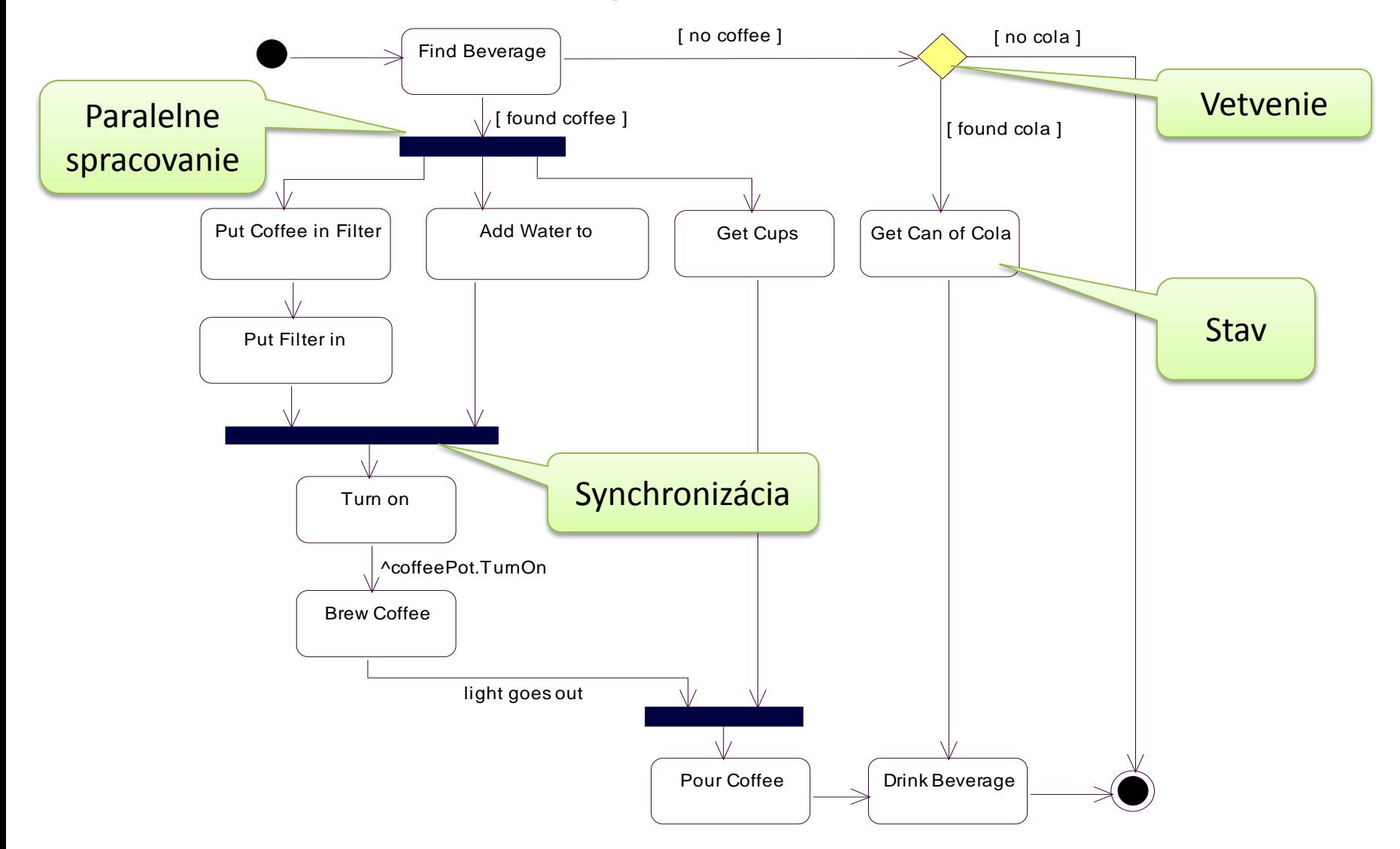

- Stav:
	- Stav, v ktorom prebieha interná operácia a aspoň jeden z výstupných stavov je daný ukončením tejto operácie
	- Používa sa modelovanie jedného kroku algoritmu
	- Akcia: môže používať len atribúty a linky objektu, ku ktorému je stav priradený

• Vetvenie a spájanie:

– Vetvenie: vetvenie procesu podľa boolovských podmienok, vetvenie nesmie byť postavené na nejakej externej udalosti

– Spájanie: spája rozvetvené procesy opäť dokopy

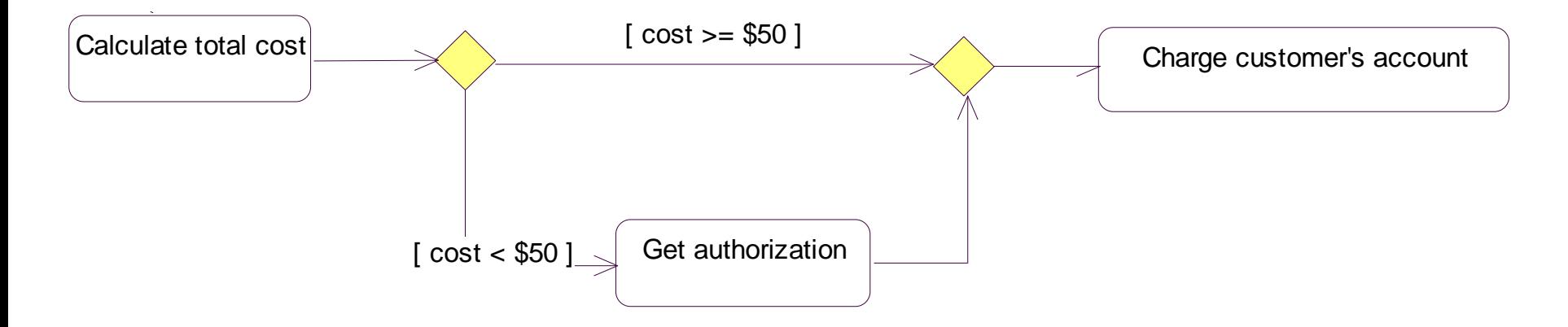

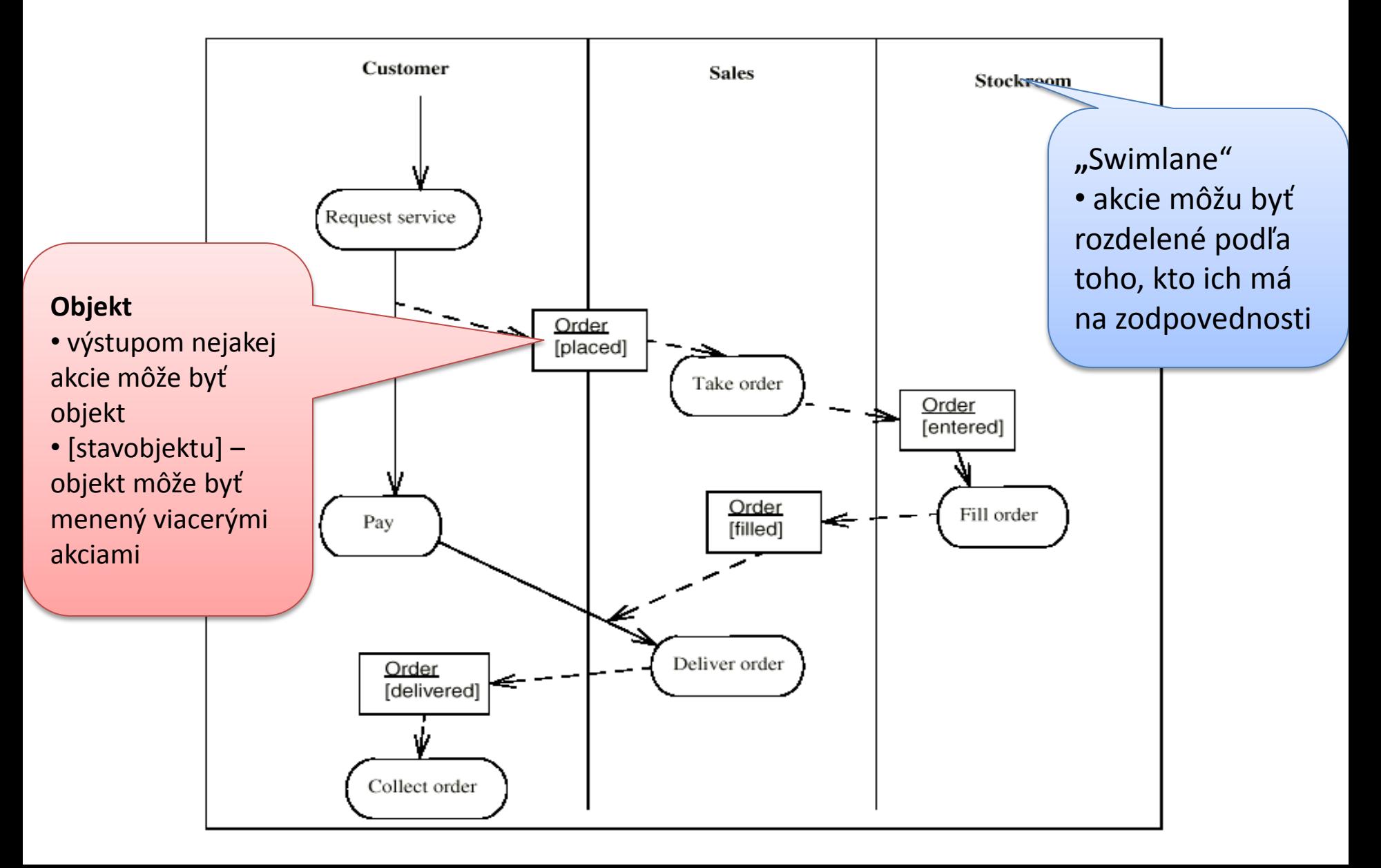

# Projekt – druhá časť

- Vytvoriť hierarchiu tried podľa predchádzajúceho cvičenia
- Aspoň jeden sequence diagram zobrazujúci časový priebeh udalostí
- Collaboration diagram
- Statechart diagram
- Activity diagram

• ...